# Earth 2160 cheat sheet

#### **General**

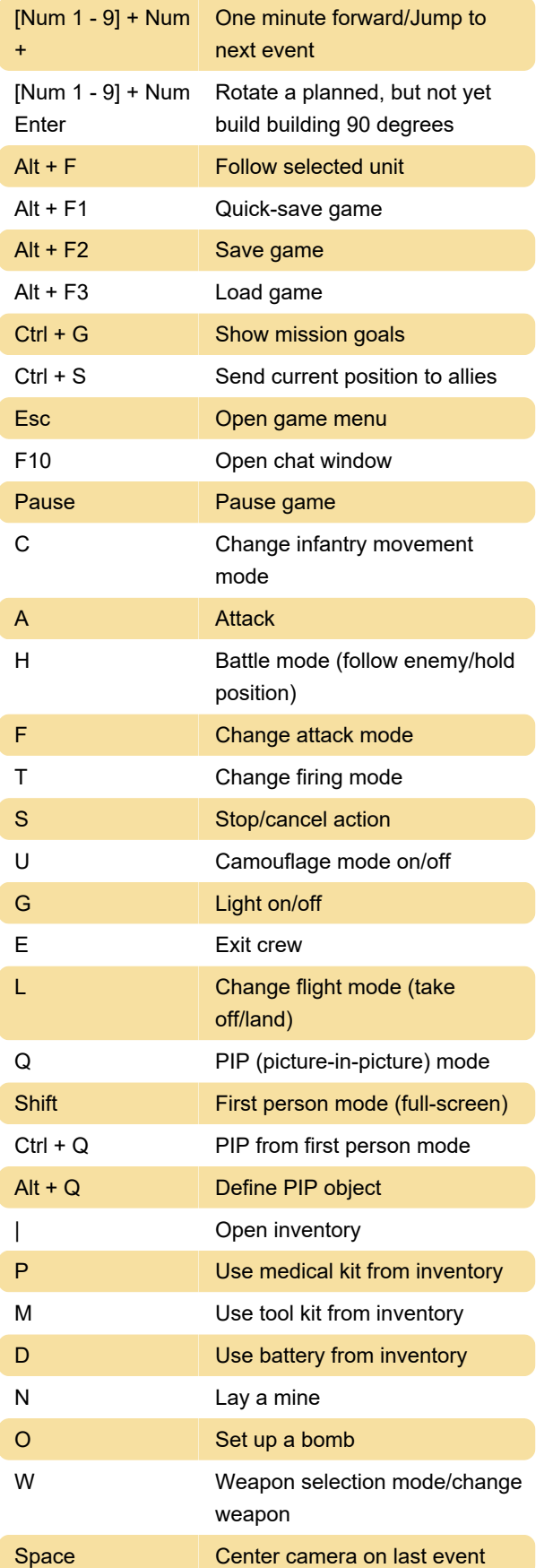

#### Camera

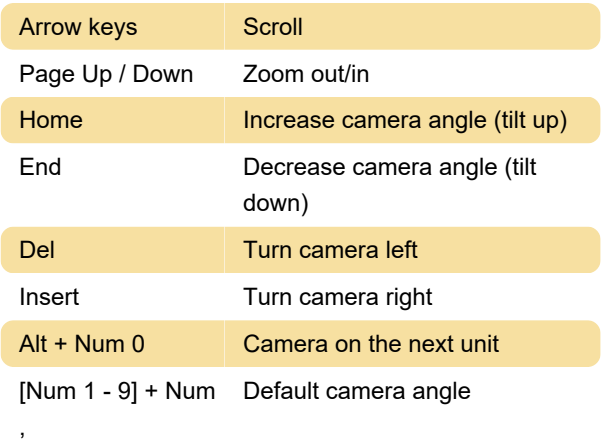

## Recording commands

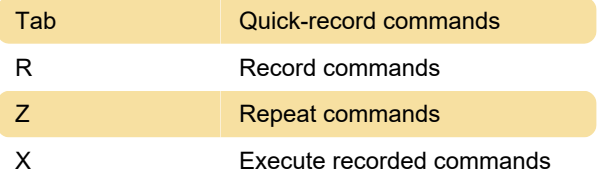

## Game windows/map

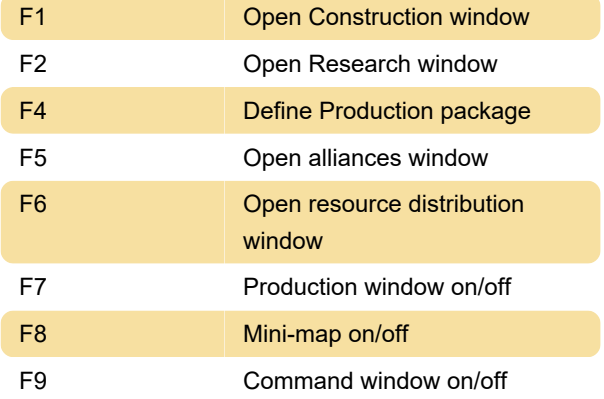

#### Mass selection

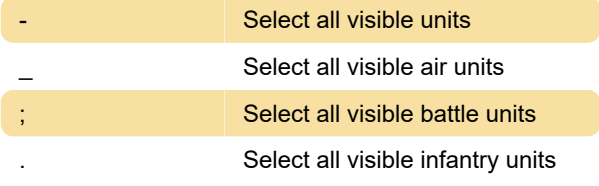

## Unit groups

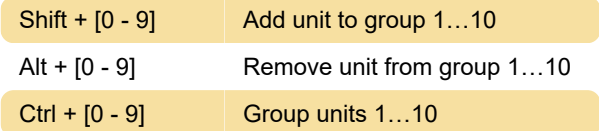

[0 - 9] Select groups 1…10

Last modification: 10/29/2023 4:55:16 PM

More information: [defkey.com/earth-2160-shortcuts](https://defkey.com/earth-2160-shortcuts)

[Customize this PDF...](https://defkey.com/earth-2160-shortcuts?pdfOptions=true)